# 高次脳機能障 害からの回復

個人の体験と洞察

高次脳機能障害。回復中! https://hiroxy.net

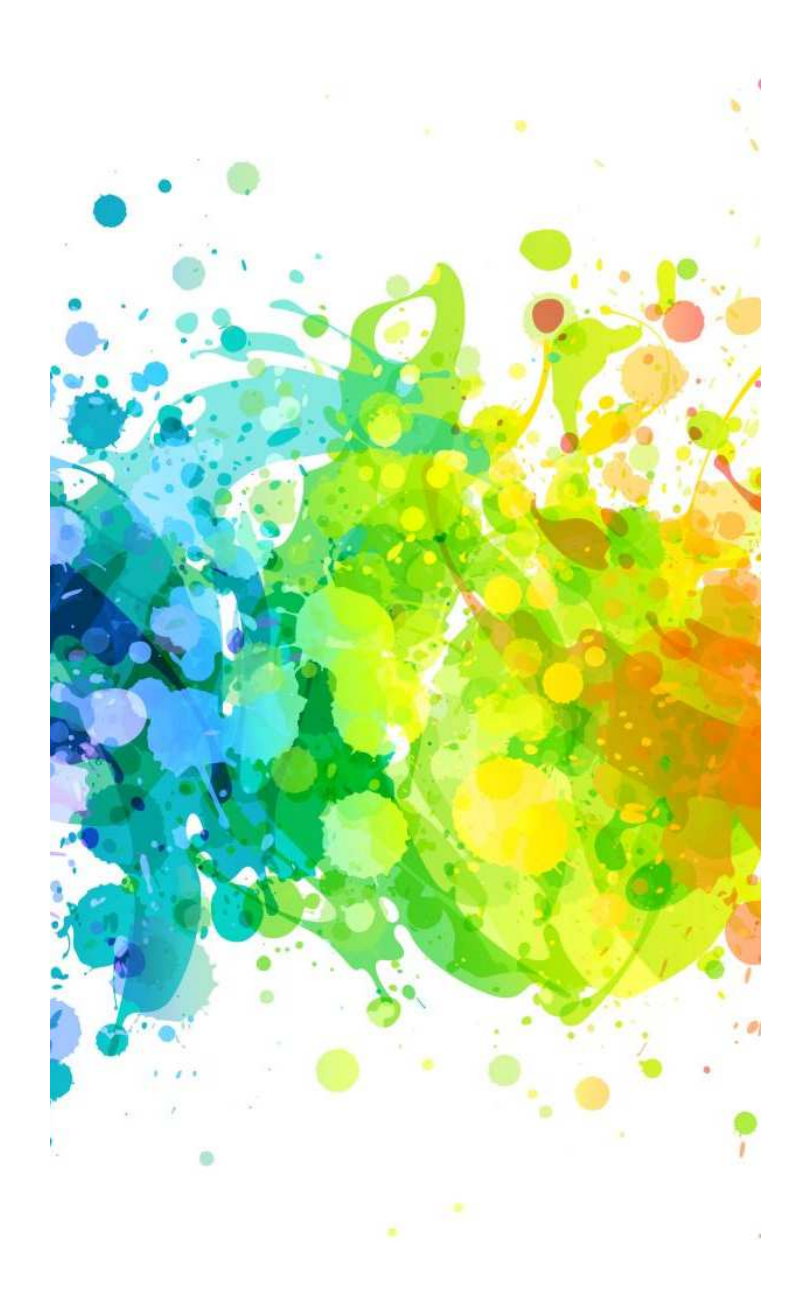

インフルエンザ脳症からの覚醒と診断

入院中の治療と日々

退院後の葛藤

仕事への復帰と挑戦

通所リハビリのスタート

自立への一歩と能力の再発見

自由な行動を取り戻す

これから進むべき道

目次

#### 初期症状:朝の意識混濁と記 憶障害。

「今日は仕事を休む」と電話を した記憶が消える。

気が付いたらベッドの上。

常に新鮮な驚き。意識はある が、記憶がリセットされた状態。

診断の難しさと入院生活。

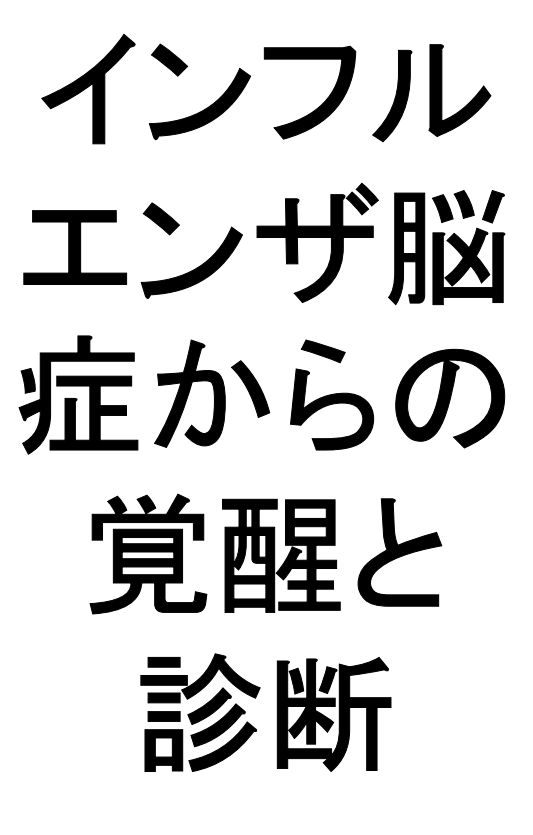

#### ステロイドパルス治療とその 副作用。

入院中の 治療と 日々

記憶力検査と日常のリハビリ テーション。

ステロイドパルス治療を受け ながら、幻覚や血糖値の急上 昇といった副作用に直面。

日常生活への適応:「要見守 り」という現実。

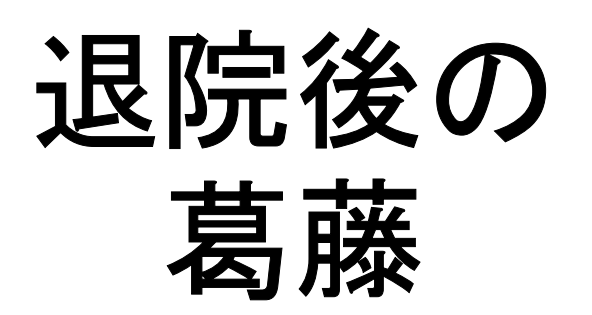

易疲労との闘い:日中の疲 れと疲労感。

自宅での生活で「要見守り」 の意味を痛感。日常のささい なことでも忘れてしまう困難。

記憶障害による仕事での 困難。

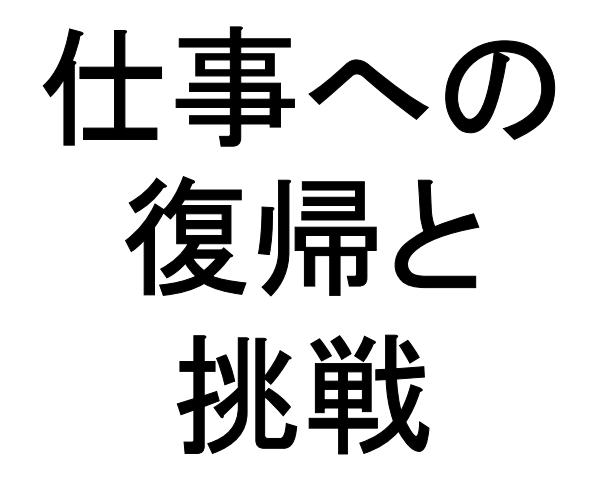

パニックを乗り越えての職 場適応。

仕事復帰は壮絶な挑戦。 メモを取っても直後に忘れ るほどの記憶力の低下。

リハビリの目的と日常と の両立。

通所 リハビリ  $\bm{C}$ スタート

仕事とリハビリのバラン スの探求。

リハビリで簡単なイラスト 記憶も難しいが、徐々に 改善。脳の回復を実感。

記憶障害への対策: ONENOTE やGoogleスプレッドシートを活 用した管理。

新たな自己管理方法と情報整 理。

付箋メモからONENOTE、 Googleスプレッドシートへの情 報管理。記憶管理番号を導入。

### 自立後の日常と自信の 回復。

## 自由な行 動を取り 戻す

新たな挑戦と社会での活 動。

散歩やドライブで外出し、 障害後の新しい自由と チャレンジを楽しむように。

既存の目標から新たな目標 への移行。

これから 進むべき 渞

社会と制度における壁とそ れを乗り越える方法。

「新しい挑戦」を目標に設定。 過去の自分に戻るのではな く、新たな可能性を追求。